# Outils de développement, programmation événementielle et IHM

# Chapitre 3 compléments Java, les threads

## Cyrille Bertelle - UFRST Le Havre

 $0 - 0$ 

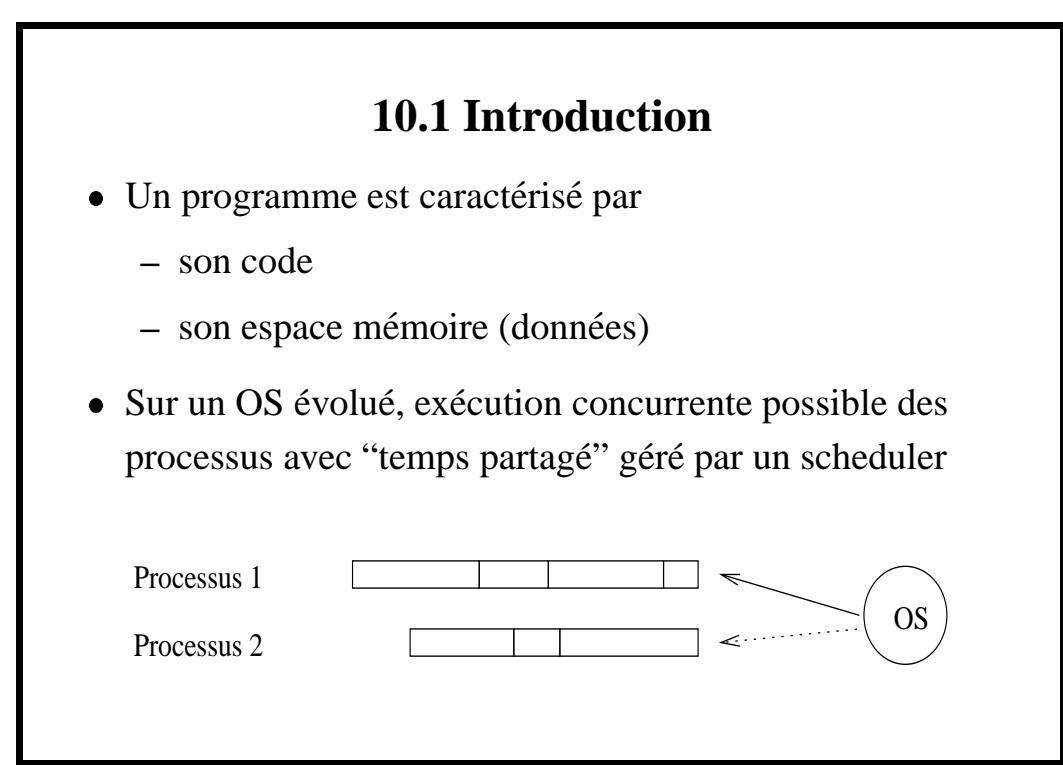

1- C. Bertelle @ Université du Havre

Si processus indépendants :

- contexte différent à chaque changement de processus ;
- possibilité de partager une mémoire (lourd à gérer) ;
- communications parfois nécessaires.

Une solution plus simple : *les threads* ou processus légers qui s' exécutent en parallèle mais partagent les données.

Exemple : concurrence de traitement lors de chargements d'images avec les navigateurs Web ou environnement graphique Java.

2- C. Bertelle @ Université du Havre

#### Java - Les Threads

# **10.2 Creation ´ de threads avec Java**

Threads gérés dans différents langages. Gestion lourde avec C et simplifiée avec Java qui propose deux solutions :

- $\bullet$  Objet héritant de la classe java.lang.Thread. Deux objets de cette classe peuvent s'exécuter directement en concurrence.
- Objet implémentant l'interface java.lang.Runnable
	- On doit définir une méthode run() ;
	- **–** On range ces objets dans des objets Threads (enveloppes) qui s'exécutent concurremment.

Exemples: TestThread1.java et TestThread2.java

## **TestThread1.java**

```
class TPrint extends Thread {
    String txt;
    int attente;
    public TPrint(String t, int p) {
        txt = t;attente = pi;
    }
    public void run() {
        for (int i=0; i<8; i++) {
            System.out.print(txt+i+" ");
```
4- C. Bertelle @ Université du Havre

```
try {
                sleep(attente);
            }
            catch(InterruptedException e) {};
        }
    }
}
public class TestThread1 {
    static public void main(String args[]) {
        TPrint a = new TPrint("A", 100);TPrint b = new TPrint("B", 200);a.start();
        b.start();
```

```
}
}
// résultat de l'exécution :
// A0 B0 A1 B1 A2 A3 B2 A4 A5 B3 A6 A7 B4 B5 B6 B7
```
Java - Les Threads

# **TestThread2.java**

```
class TPrint implements Runnable {
    String txt;
    int attente;
   public TPrint(String t, int p) {
        txt = t;
        attente = pi}
   public void run() {
        for (int i=0; i<8; i++) {
            System.out.print(txt+i+" ");
```
7- C. Bertelle @ Université du Havre

```
try {
                Thread.currentThread().sleep(attente);
            }
            catch(InterruptedException e) {};
        }
    }
}
public class TestThread2 {
    static public void main(String args[]) {
        TPrint a = new \tTPrint("A", 100);TPrint b = new TPrint("B", 200);new Thread(a).start();
        new Thread(b).start();
```
Java - Les Threads

```
}
}
// résultat de l'exécution :
// A0 B0 A1 B1 A2 A3 B2 A4 A5 B3 A6 A7 B4 B5 B6 B7
```
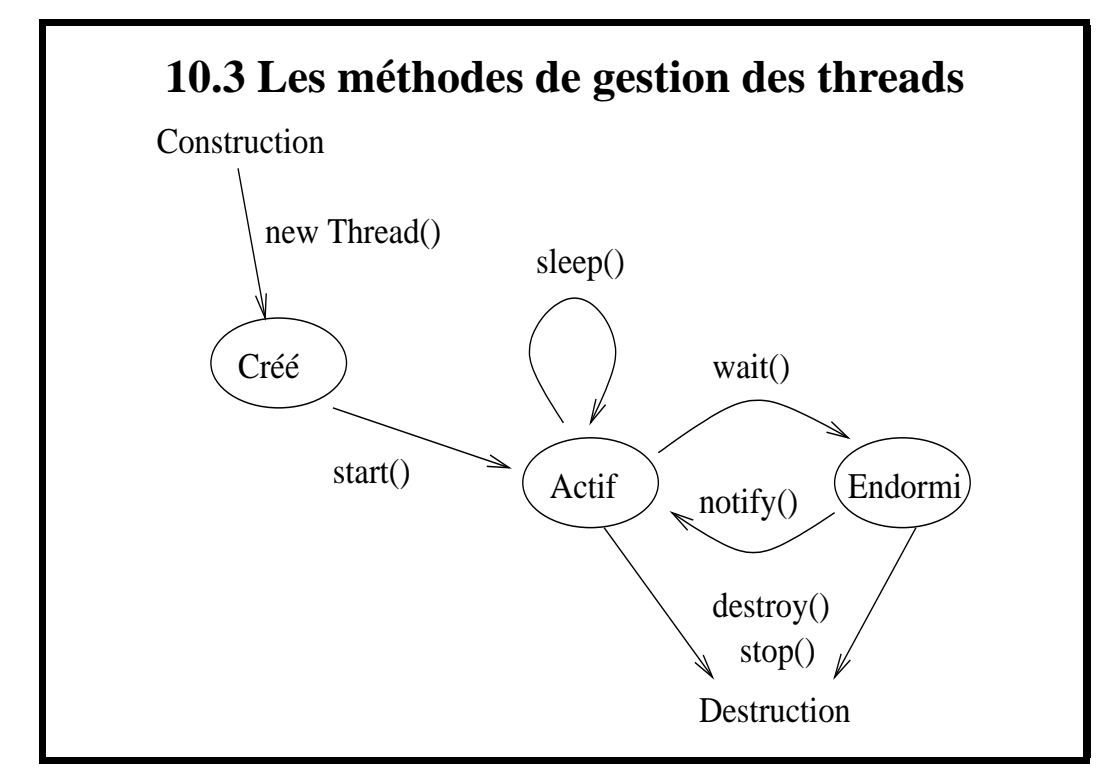

10- C. Bertelle @ Université du Havre

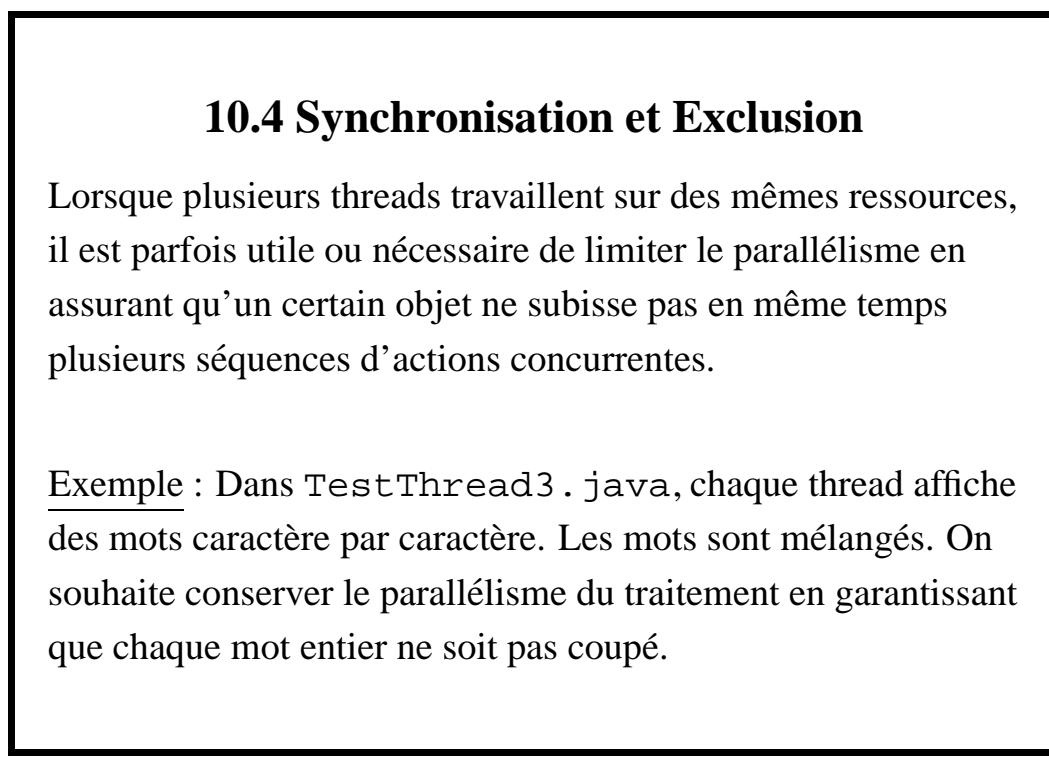

Java - Les Threads

#### **TestThread3.java**

```
class TPrint extends Thread {
    String txt;
   public TPrint(String t) {
        txt = t;
    }
   public void run() {
        for (int j=0; j<3; j++) {
            for (int i=0; i<txt.length(); i++) {
                System.out.print(txt.charAt(i));
                try { sleep(100); }
```
12- C. Bertelle @ Université du Havre

Java - Les Threads

```
catch (InterruptedException e) \{ \};
            }
        }
    }
}
public class TestThread3 {
    static public void main(String args[]) {
        TPrint a = new TPrint("bonjour ");
        TPrint b = new TPrint("au revoir ");a.start();
        b.start();
    }
}
```

```
// resultat de l'exécution :
// baoun jroeuvro ibro najuo urre vbooinrj oauur revoir
```
#### Java - Les Threads

#### **Construction d'une classe moniteur**

On définit une classe "moniteur" contenant une méthode "synchronized" qui va permettre l'écriture d'un mot dans son entier : lorsque cette méthode est appelée dans un thread, elle bloque le déroulement des autres threads jusqu'à ce qu'elle soit arrivée à la fin de son traitement.

Attention : pour que ce mécanisme fonctionne, il faut que les threads partagent le même moniteur. Ici, cela se traduit par la définition, dans la classe des threads, d'un champ "static" pour contenir le moniteur sur lequel on invoquera les methodes ´ synchronisées.

(cf. TestThread4.java)

### **TestThread4.java**

```
class MoniteurImpression {
    synchronized public void imprime(String t) {
        for (int i=0; i<t.length(); i++) {
            System.out.print(t.charAt(i));
            try { Thread.currentThread().sleep(100); }
            catch (InterruptedException e) {};
        }
    }
}
class TPrint extends Thread {
    String txt;
```
16- C. Bertelle @ Université du Havre

```
static MoniteurImpression mImp =
             new MoniteurImpression();
    public TPrint(String t) {
        txt = t;
    }
    public void run() {
        for (int j=0; j<3; j++)mImp.imprime(txt);
    }
}
public class TestThread4 {
```
17- C. Bertelle @ Université du Havre

```
static public void main(String args[]) {
        TPrint a = new TPrint("bonjour ");
        TPrint b = new TPrint("au revoir ");a.start();
        b.start();
    }
}
// résultat de l'exécution :
// bonjour au revoir bonjour au revoir bonjour au revoir
```
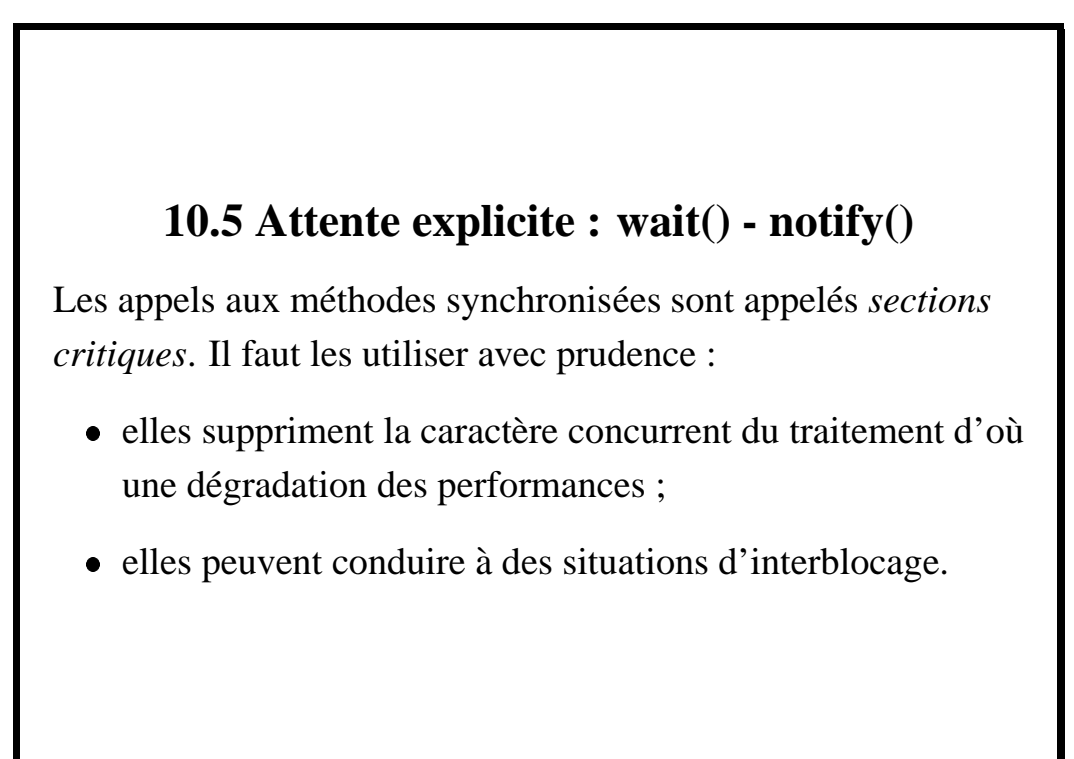

## **Scenario ´ Producteur/Consommateur**

- Une mémoire "tampon" est gérée par un producteur d'objets et un consommateur. Cette mémoire ne peut contenir qu'un objet.
- $\bullet$  On synchronise l'accès à cette mémoire (production et consommation non simultanées).
- · Si le producteur doit déposé un objet alors qu'il en existe déjà un dans la mémoire tampon, il attends ... blocage !
- $\bullet$  Même type de blocage pour un consommateur qui attends le dépot d'un objet.

20- C. Bertelle @ Université du Havre

#### Java - Les Threads

## **Relachement ˆ d'exclusion**

La solution du problème précédent passe par la mise en œuvre d'une procédure de relâche d'exclusion :

- L'attente du Producteur ou du Consommation se fait au moyen de la méthode wait() (susceptible de déclencher une exception InterruptedException) qui relâche l'exclusion sur l'objet.
- Un processus sort de l'attente lorsqu'un autre processus exécute la méthode notify() (qui relance *un* processus en attente) ou la méthode notifyAll() (qui relance *tous* les processus en attente)

```
(cf. ProdConsTest.java)
```
#### **ProdConsTest.java**

```
class MoniteurProdCons {
    String tampon;
    boolean estVide = true;
    synchronized void prod(String m) {
        if (!estVide) {
            System.out.println("Producteur attend");
            try \{ \text{wait}(\) \}catch (InterruptedException e) {}
        }
        System.out.println("Produit : "+ m);
        tampon = m; estVideo-false; notify();
    }
```
22- C. Bertelle @ Université du Havre

```
synchronized void cons() {
        if (estVide) {
            System.out.println("Consommateur attend");
            try \{ \text{wait}(\) : \}catch (InterruptedException e) {}
        }
        System.out.println("Consomme : "+ tampon);
        estVide=true; notify();
    }
}
class Producteur extends Thread {
    MoniteurProdCons tampon;
```

```
public Producteur (MoniteurProdCons t) {
        tampon = t;
    }
    public void run() {
        tampon.prod("message1");
        tampon.prod("message2");
        try \{ \text{sleep}(100); \}catch(InterruptedException e) {}
        tampon.prod("message3");
    }
}
class Consommateur extends Thread {
```
24- C. Bertelle @ Université du Havre

```
MoniteurProdCons tampon;
    public Consommateur(MoniteurProdCons t) {
        tampon = t;
    }
    public void run() {
        tampon.cons(); tampon.cons(); tampon.cons();
    }
}
public class ProdConsTest {
    public static void main(String argv[]) {
        MoniteurProdCons tampon =
```
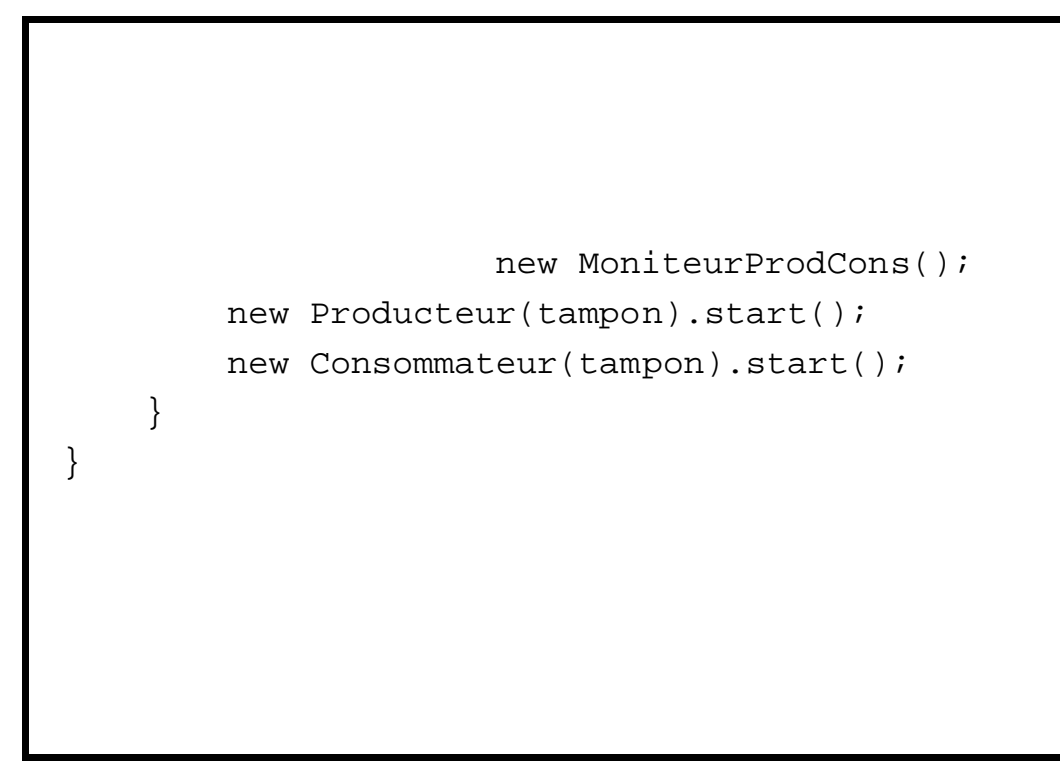

26- C. Bertelle @ Université du Havre